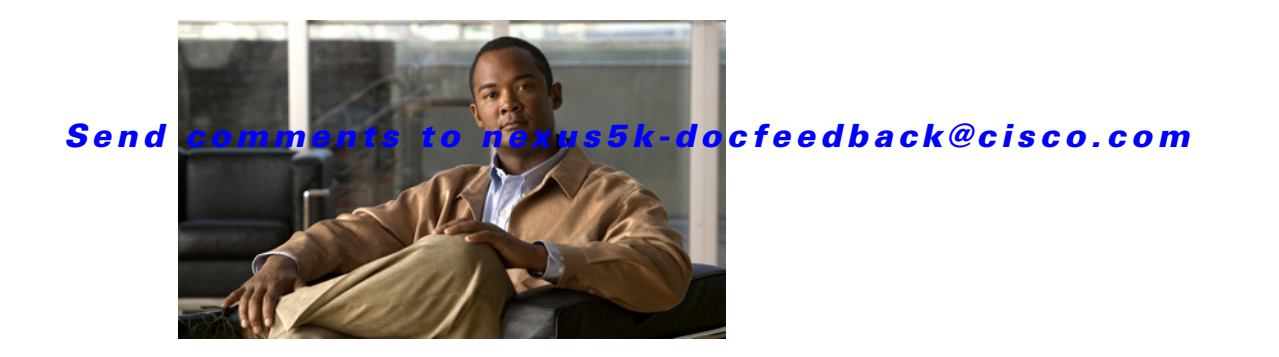

# **T Commands**

This chapter describes the Cisco NX-OS Virtual Router Redundancy Protocol (VRRP) commands that begin with T.

## **track (VRRP)**

To modify the priority for a virtual router based on a tracked object, use the **track** command. To disable priority tracking for a virtual router, use the **no** form of this command.

**track** *object-number* [**decrement** *value*]

**no track** *object-number* [**decrement** *value*]

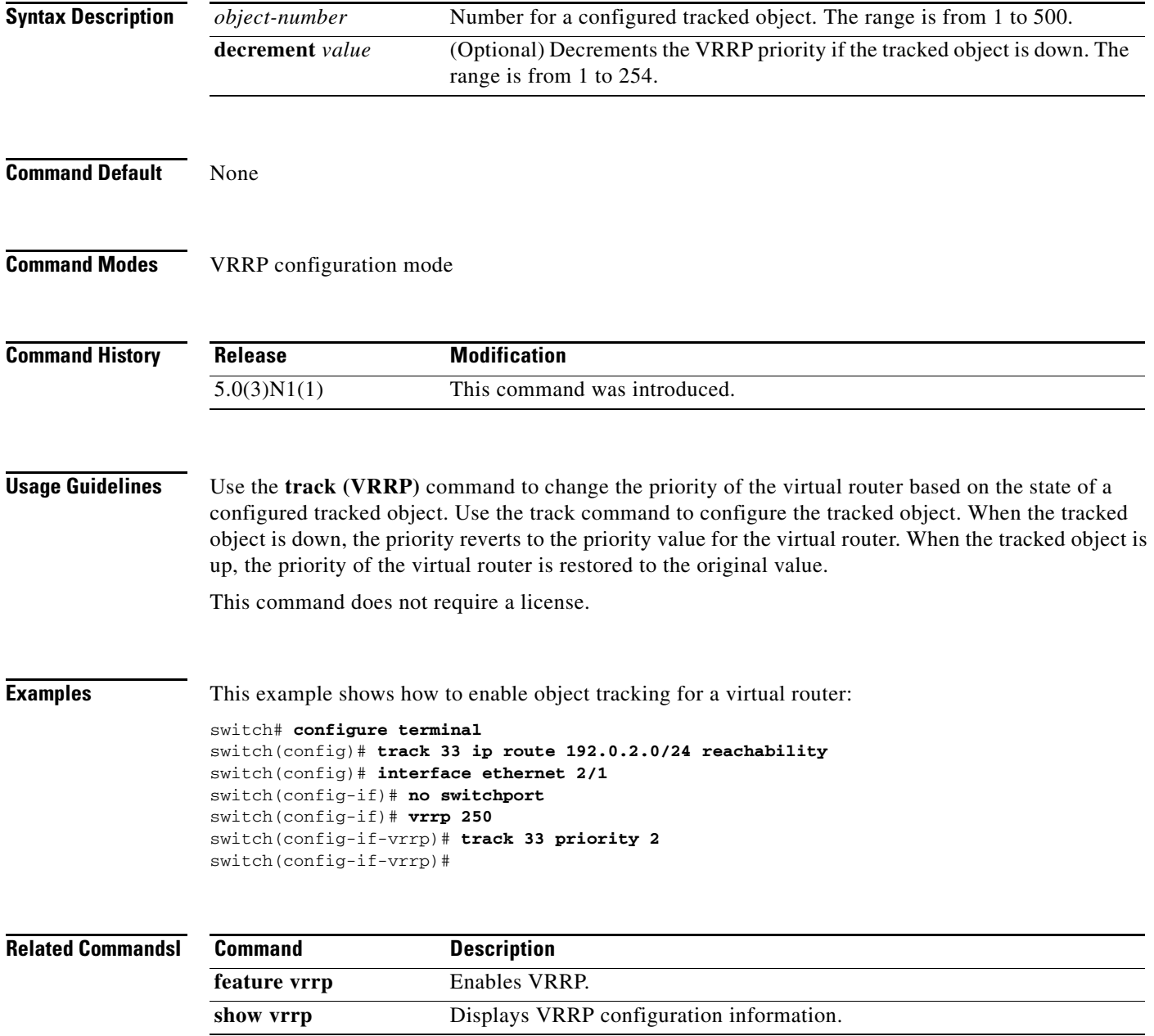

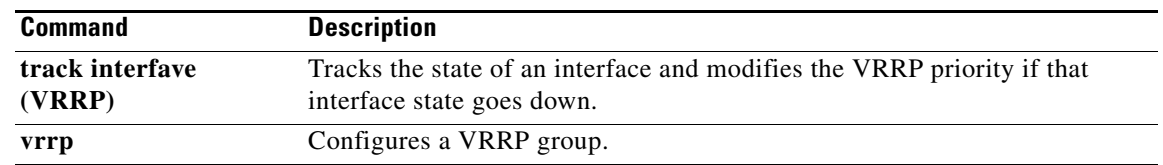

## **track interface (VRRP)**

To track the priority for a virtual router based on an interface, use the **track interface** command. To disable priority tracking for a virtual router, use the **no** form of this command.

**track interface** {**ethernet** *slot*/*port* | **port-channel** *number*[**.***sub\_if\_number*]} **priority** *value*

**no track interface** {**ethernet** *slot*/*port* | **port-channel** *number*[**.***sub\_if\_number*]} **priority** *value*

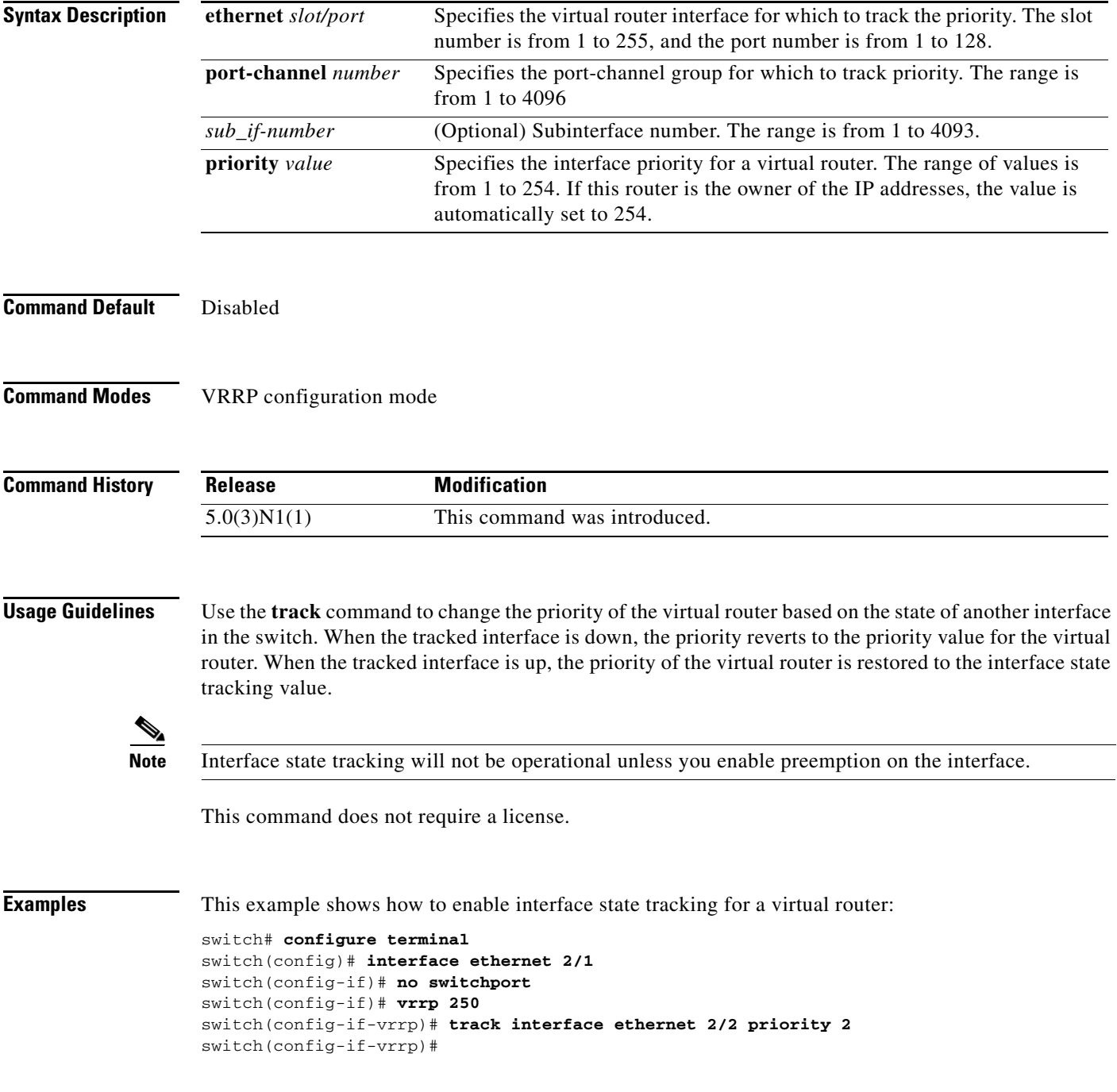

#### **Related Commands**

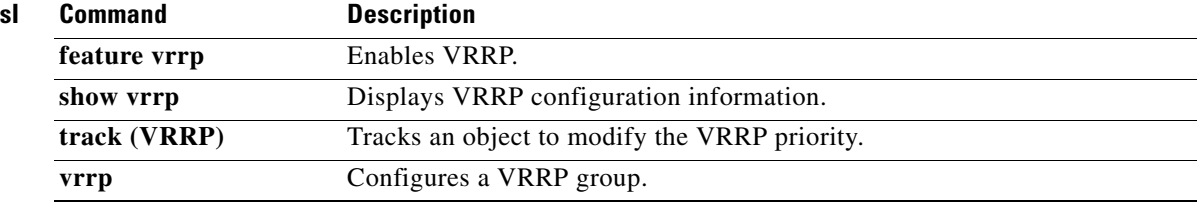